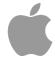

# **CUPS Plenary**

Michael Sweet, Apple Inc. August 12, 2013

#### Introduction

- CUPS is the standards-based, open source printing system developed by Apple Inc. for OS X and other UNIX®-like operating systems.
- CUPS 1.7.x is the current stable branch
  - 1.7.5 released July 30, 2014
  - Maybe one more 1.7.x release after that
- CUPS 2.0.x is the current development branch
  - Beta testing started July 30, 2014
  - Probable 2.0.0 release this October

## **CUPS.org Web Site**

- New Apple server finally went live December 17, 2013
  - Bug database restored
    - Working to add "cc" functionality back in (STR #4458)
  - Git mirror of internal Subversion repository
    - Provides read-only access to all development branches and tags
  - Some functionality will not be brought back:
    - PPD database (legal, security, lack of use)
    - Windows drivers (legal)
    - NNTP access to mailing lists (security)

### **CUPS 1.7 Release History**

- CUPS 1.7.0 released October 24, 2013
- CUPS 1.7.1 released January 8, 2014
  - Security: potential lppasswd issue
- CUPS 1.7.2 released April 10, 2014
  - Security: web interface redirection issue
- CUPS 1.7.3 released May 27, 2014
  - General bug fix release
- CUPS 1.7.4 released July 14, 2014
  - Security: Potential symlink information disclosure

### **CUPS 1.7 Release History**

- CUPS 1.7.5 released July 30, 2014
  - Security: More symlink information disclosure
- CUPS 1.7.6?
  - Maybe, depending on need
  - One functional regression for remote log file viewing (STR #4461) that will definitely be fixed for 2.0.0

#### **CUPS 2.0**

- Mainly a performance/security release
- See the announcement on CUPS.org or the CHANGES.txt file for a detailed list of changes

## **CUPS 2.0 - Security Improvements**

- TLS/SSL (server/printer) certificate validation to prevent obvious man-in-the-middle attacks
  - OS X and Windows provide verification of CA-signed certs/chains for us
  - GNU TLS code will need some more platformspecific love to verify well-known CAs in the chain
    - but most hosts uses self-signed certs
- TLS/SSL policy settings in client.conf
  - Default policy like ssh trust on first use, error if something changes

### **CUPS 2.0 - User-Visible Changes**

- Man pages have been completely updated
  - Now conform to Linux man page guidelines
  - Please file bugs if there are still issues
  - Config file documentation now uses man as the primary source with HTML versions online
    - Files not meant for generate editing by users are now documented as such
- Default AccessLogLevel and PageLogFormat now disable generation of the access\_log and page\_log files

#### **CUPS 2.0 - Scheduler**

- Completed jobs are now reported in the correct newest-to-oldest order
- Support for the IPP "first-index" operation attribute (allows for retrieving smaller segments of job history data)
- Better caching of job history for completed jobs to eliminate re-loading of all the "c" files in most cases
- Support for run-as-root backends with group read+execute permissions

#### **CUPS 2.0 - Scheduler**

- (OS X only) New strict sandbox profile for filters and backends
- Systemd support for launch-on-demand and idle exit, unless sharing printers
  - OS X still uses launchd to provide the same functionality
- Fallback rasterization
  - The scheduler and IPP backend now support resubmission of PDF/PS jobs as (PWG) raster data if the PDF/PS is not printable

# **CUPS 2.0 - ippserver**

- IPP Everywhere conformance (for 2.0.0)
- SSL/TLS support (via new CUPS server APIs)

### CUPS 2.0 - ipptool

- Better collection attribute support
  - ATTR syntax ("{name=value},{name=value}")
  - EXPECT syntax ("EXPECT attribute/member")
- PAUSE directive
  - Wait for user to press key to continue test
- Simultaneous test and XML (plist) output
- TIFF file format support

- Server-side TLS/SSL functions
  - cupsMakeServerCredentials: creates a self-signed certificate/private key pair
  - cupsSetServerCredentials: specifies the location of certificates and private keys, the default server name, and whether to automatically create a selfsigned cert/key pair
  - Existing httpEncryption function is used to negotiate TLS/SSL on the server side as well

- Client-side TLS/SSL functions
  - httpCompareCredentials: Compare two credentials (certificate chains)
  - httpCredentialsAreValidForName: Determine whether the credentials are valid for a given hostname
  - httpCredentialsGetExpiration: Gets the expiration date of the credentials
  - httpCredentialsGetTrust: Gets the level of trust for the credentials based on the current policy configuration

- Client-side TLS/SSL functions (con't)
  - httpCredentialsString: Returns a humanreadable string representing the credentials (common name, expiration, hash)
  - httpLoadCredentials: Loads credentials for a given name
  - httpSaveCredentials: Saves credentials for a given name (typically used to "remember" self-signed certificates)

#### Destination APIs

- cupsGetDestWithURI: Create a destination from a printer URI
- cupsLocalizeDestMedia: Generates a localized media size name/description ("8x10 Glossy Photo", etc.)

#### Server APIs

- Many accessor (httpGetXxx, httpIsXxx) and support functions needed to write a full-featured HTTP/IPP server like cupsd
- Details at: <a href="http://www.cups.org/documentation.php/doc-2.0/api-httpipp.html">http://www.cups.org/documentation.php/doc-2.0/api-httpipp.html</a>

### **CUPS 2.0 - Dropped Stuff**

- OpenSSL support
- AIX, HP-UX, and OSF/1 (aka Digital UNIX) support
- Really-old 1.0 APIs (cupsGetClasses, cupsGetDefault, cupsGetPrinters)
  - Still have stubs for binary compatibility
  - These have been deprecated since CUPS 1.1
- HTTP Digest support
  - No more lppasswd program

### **CUPS Developer "Cheats"**

- #define \_CUPS\_NO\_DEPRECATED 1
  - Turns off compatibility defines/typedefs for enums
  - Marks deprecated functions and types as unavailable so you get a compile error instead of a warning
- #define \_IPP\_PRIVATE\_STRUCTURES 1
  - Makes ipp\_t structure public
  - Will be removed after CUPS 2.0.x
- #define \_PPD\_DEPRECATED ""
  - Turns off PPD warnings

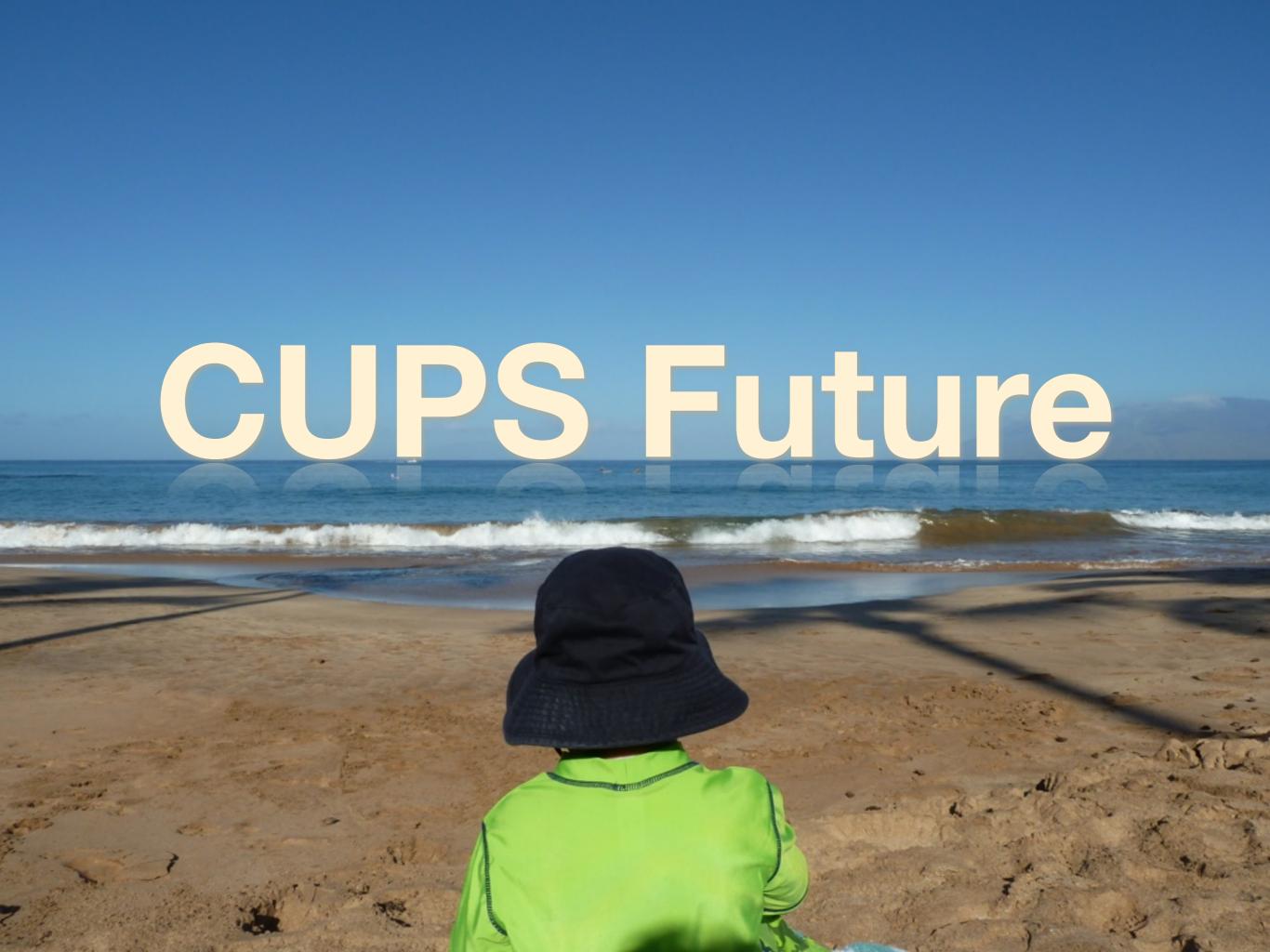

- Continue march to ubiquitous printing via IPP Everywhere
  - Focus on PDF, JPEG, and PWG Raster
  - Better status/state reporting
- Investigate alternate (per-user) spooler implementations that just do IPP Everywhere no printer drivers
  - CUPS server APIs and ippserver sample code make this feasible
  - Run in parallel with traditional cupsd for driver-based queues

- Better power support on Linux and others
  - Like we already do on OS X
  - Idle sleep, forced sleep
- Better network awareness on Linux and others
  - Like we already do on OS X
  - Detect network changes, default-printer-per-network

- Additional discovery/directory service support
  - Bring back LDAP support, this time using the standard schema
  - DNS-SD/mDNS enhancements being discussed in the IETF
    - http://tools.ietf.org/wg/dnssd/
- Potential Cloud/infrastructure and release printing support
  - Based on IPP Shared Infrastructure Extensions (IPPSIX) in the PWG
  - Solves some of the harder network accessibility issues

#### Challenges

- Can we make these changes transparent to applications, i.e., will we be able to stay binary compatible?
- Can we provide a consistent user experience on all platforms, i.e., do we have all of the tools/libraries we need for networking, USB, graphics, etc?
- Can we do this quickly enough?

#### Resources

- CUPS Web Site
  - http://www.cups.org/
- CUPS Roadmap
  - http://www.cups.org/roadmap.php

# Q&A